# blackhat Hands Off and Putting DECEMBER 2-5, 2019 EXCEL LONDON, UK

## EUROPE 2019 SLAB/SLUB Feng Shui in Blackbox

Yueqi (Lewis) Chen

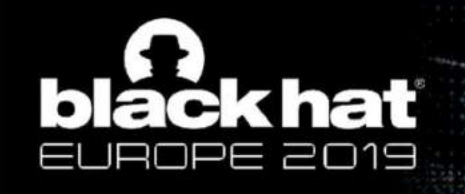

#### Who We Are

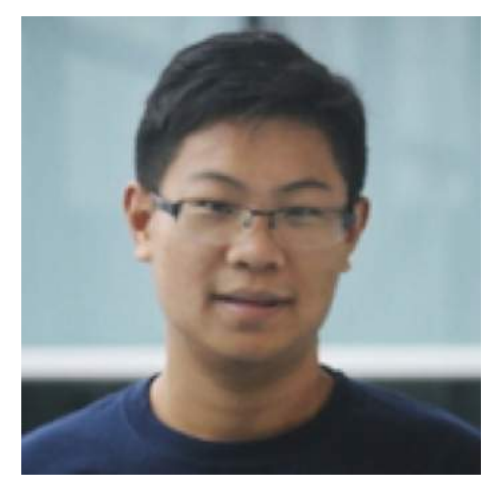

#### Yueqi Chen @Lewis\_Chen\_

- Ph.D. Student, Pennsylvania State University
- **Looking for 2020 Summer internship**

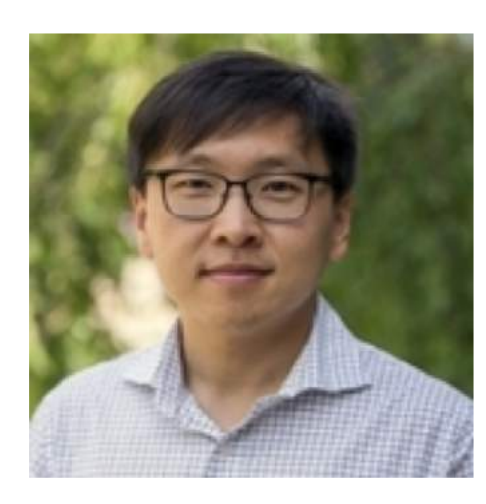

Xinyu Xing

**PennState** 

- Assistant Professor, Pennsylvania State University
- Visiting Scholar, JD.com

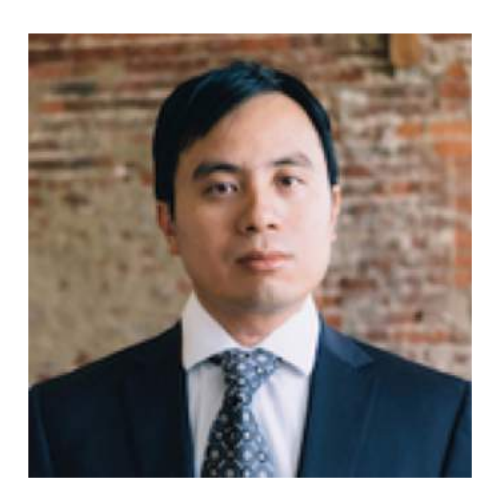

Jimmy Su

**JD.COM** 

Senior Director, JD Security Research Center in Silicon Valley

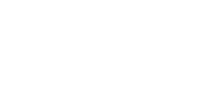

#BHEU Y@BLACK HAT EVENTS

 $\overline{\phantom{a}}$ 

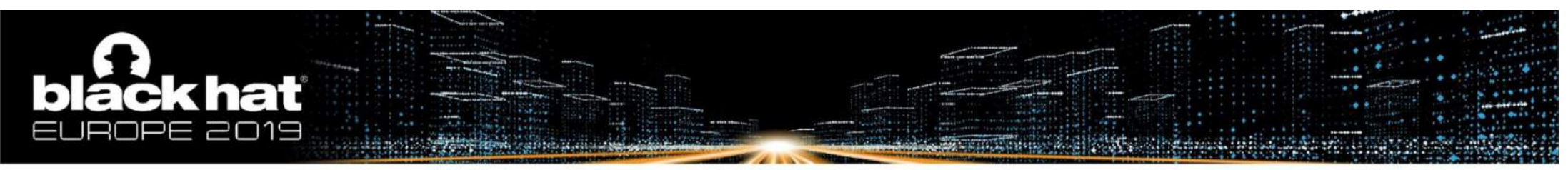

#### Working Fashion of SLAB/SLUB Allocator

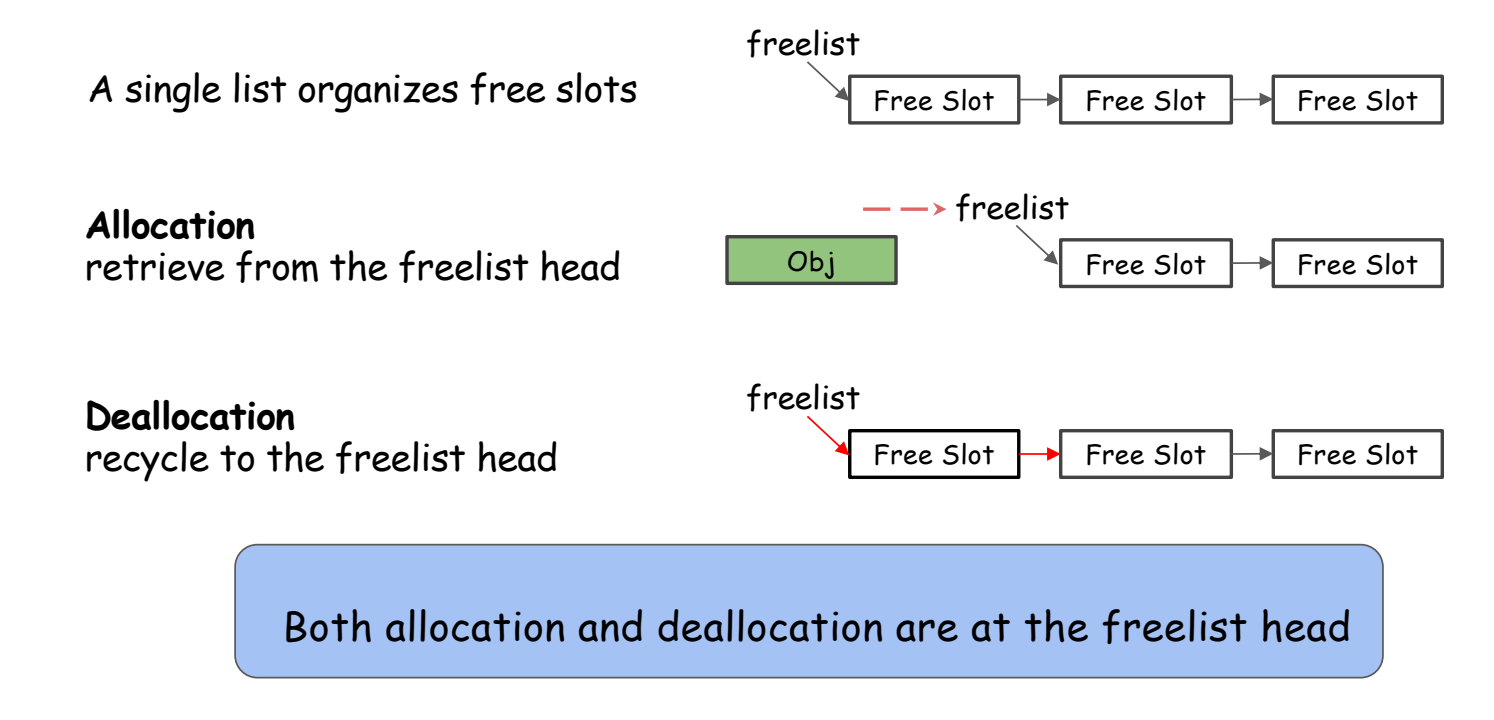

Highly simplified, not entirely correct

3 #BHEU **Y**@BLACK HAT EVENTS

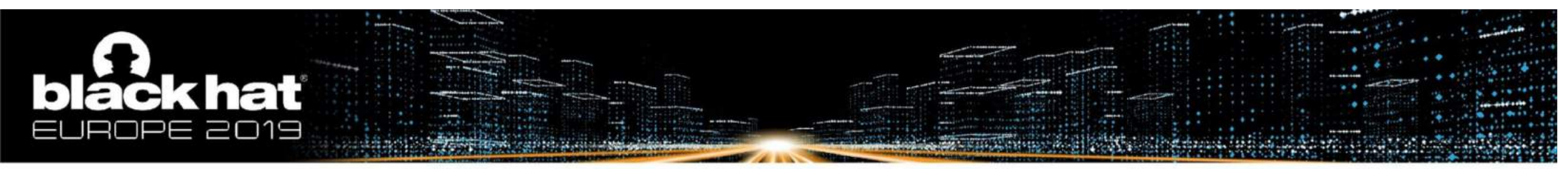

#### Workflow of Use-After-Free Exploitation

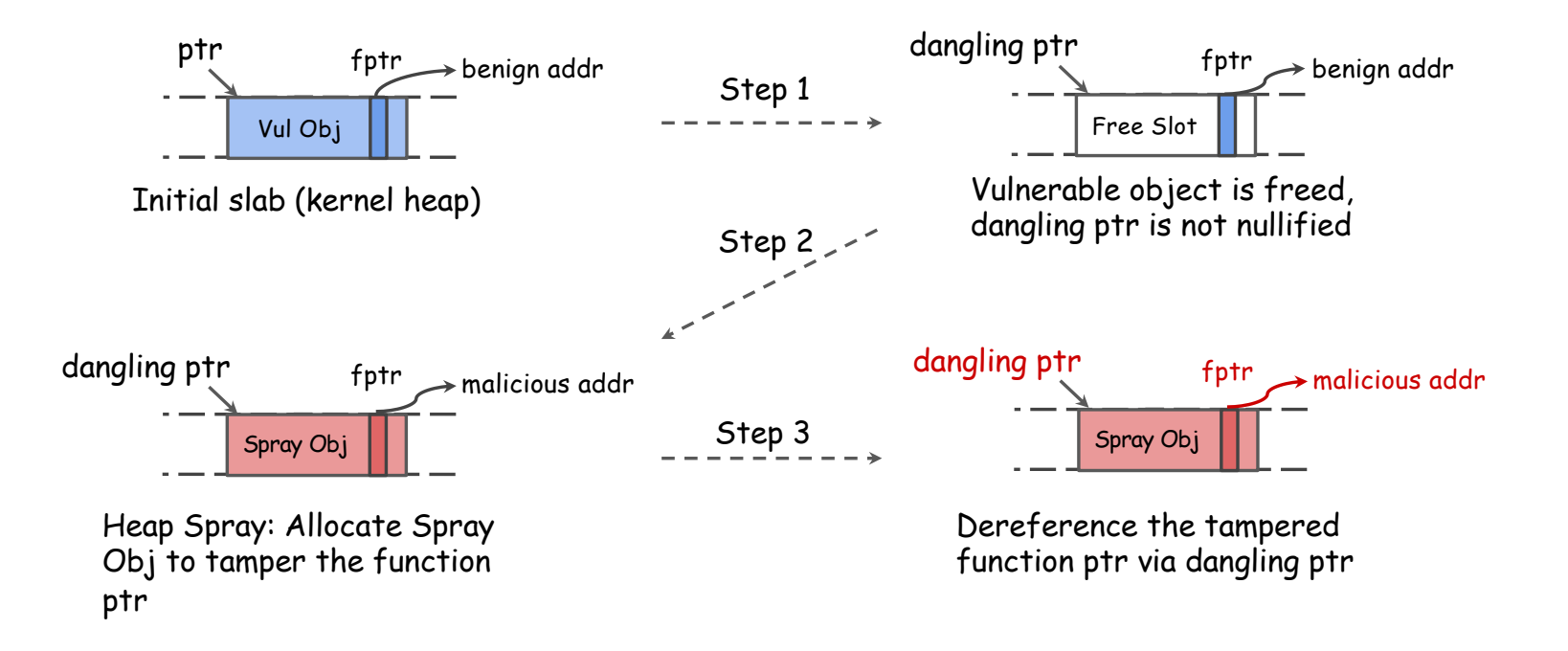

Example: Exploit A Use-After-Free in Three Steps

#BHEU **y**@BLACK HAT EVENTS

 $\overline{A}$ 

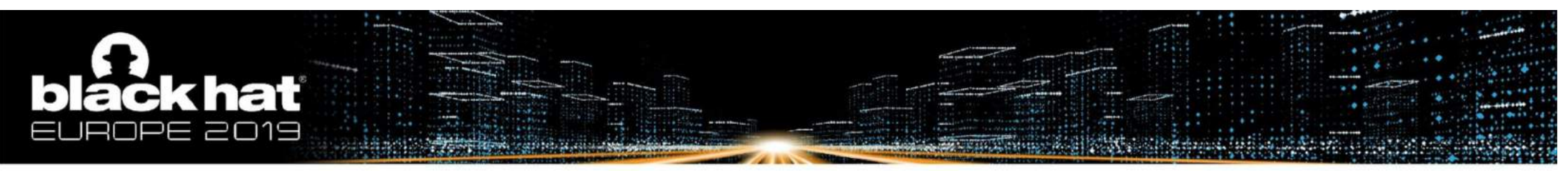

#### Workflow of Slab Out-of-bound Write Exploitation

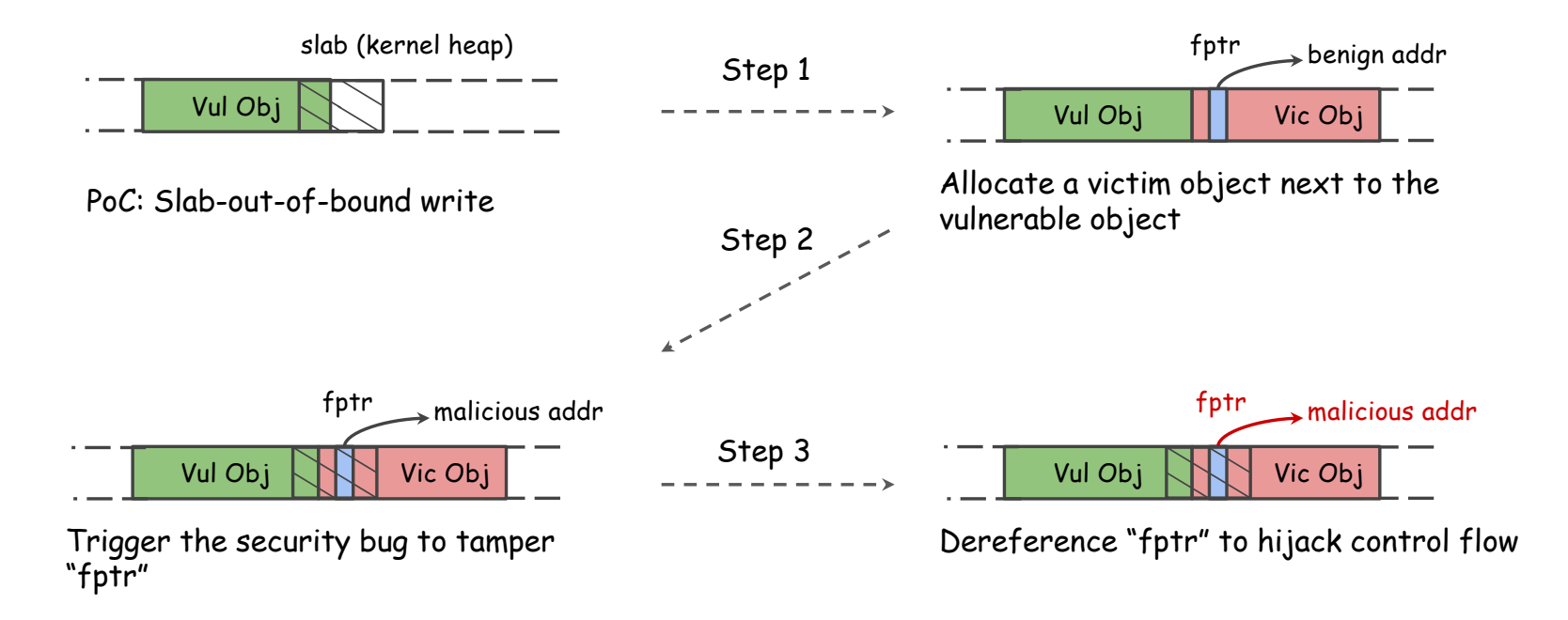

Example: Exploit A Slab Out-of-bound Write in Three Steps

#BHEU **y**@BLACK HAT EVENTS

5

# ackhat

## Challenges of SLAB/SLUB Fengshui

- 1. Which kernel object is useful for exploitation
	- victim object, vulnerable object, spray object: similar size/same type to be allocated to the same cache
	- victim object encloses ptr whose offset is within corruption range
	- spray object's content is controllable

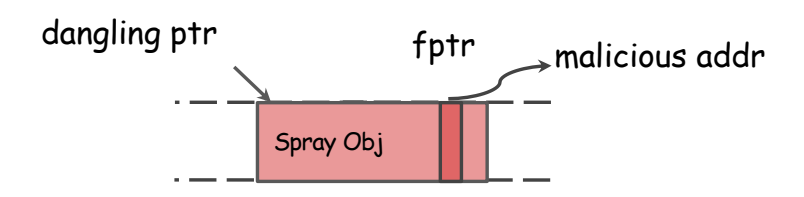

Heap Spray: Allocate **spray obj** to tamper the function ptr

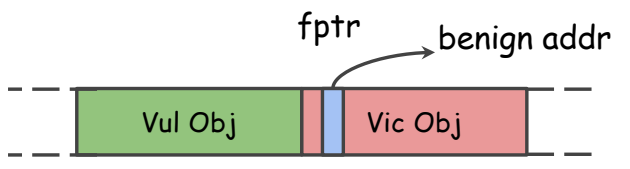

OOB: Allocate a **victim** object next to the **vulnerable** object

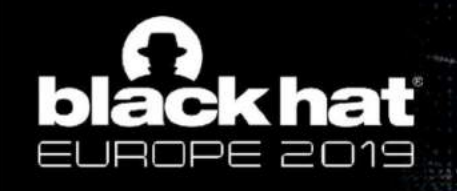

## Challenges of SLAB/SLUB Fengshui

- 1. Which kernel object is useful for exploitation
- $\sim$  size  $\sim$  size  $\sim$  size  $\sim$  size  $\sim$  size  $\sim$ 2. How to (de)allocate and dereference useful objects
	- System call sequence, arguments

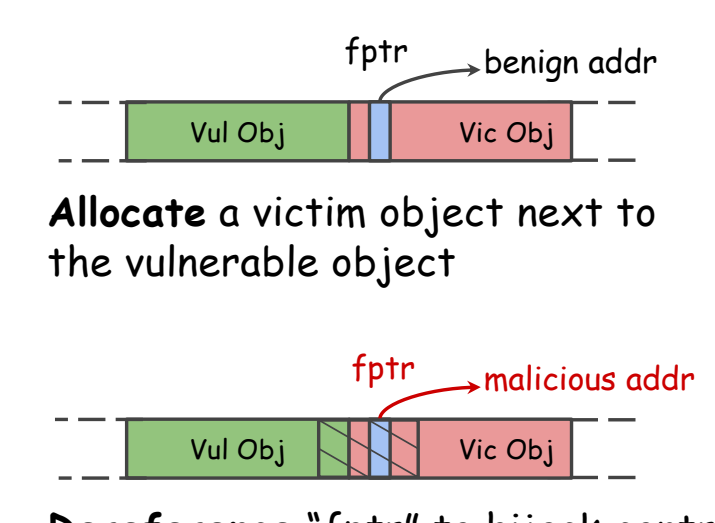

**Dereference** "fptr" to hijack control flow

> **V**@BLACK HAT EVENTS #BHEU

7

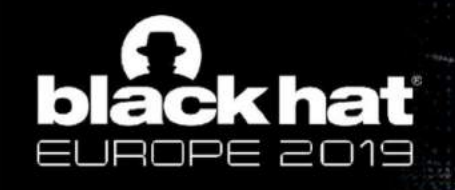

## Challenges of SLAB/SLUB Fengshui

- 1. Which kernel object is useful for exploitation
- $\sim$  size  $\sim$  size  $\sim$  size  $\sim$  size  $\sim$  size  $\sim$ 2. How to (de)allocate and dereference useful objects
- 3. How to manipulate slab to reach desired layout

- System call sequence, arguments

unexpected (de)allocation along with vulnerable/victim object/spray object makes side-effect to slab layout

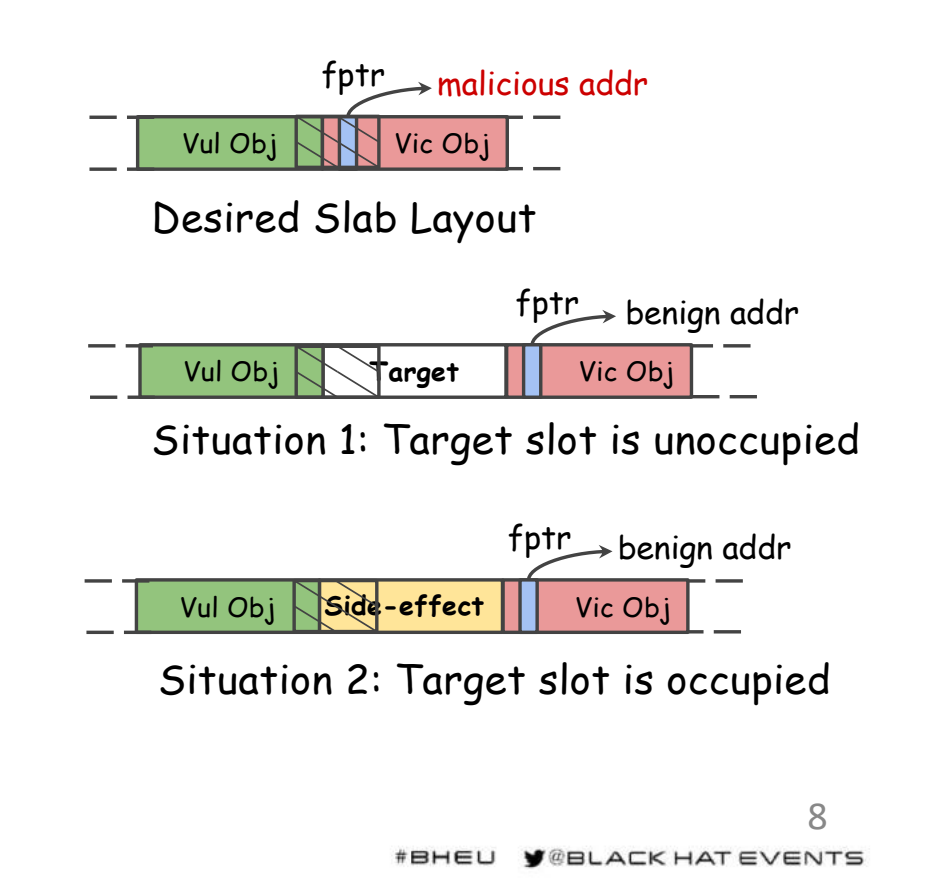

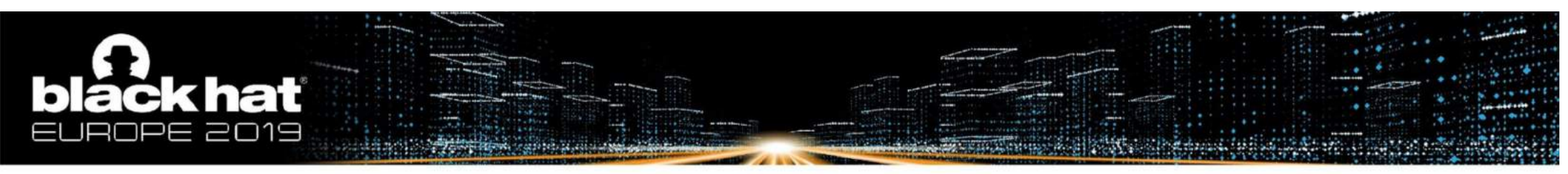

#### Roadmap

Part I: Build A Kernel Object Database

- Include the kernel objects useful for exploitation and system calls and arguments that (de)allocate and dereference them (Challenge 1&2)

#### Part II: Adjust Slab Layout Systematically

- Deal with unoccupied/occupied situations respectively (Challenge 3)

#### Part III: Tricks

- Create an initial slab cache
- Calculate side-effect layout
- Shorten exploitation window

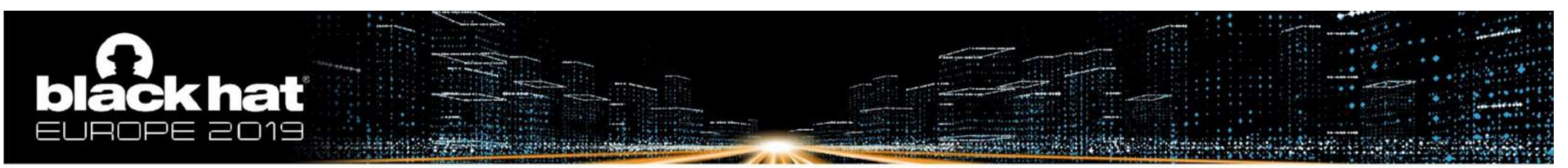

#### A Straightforward Solution to Challenges 1&2

Run kernel regression test

Monitor (de)allocation, dereference of objects in kernel

Correlate the object's operations to the system calls and the system calls and the system calls and the system calls

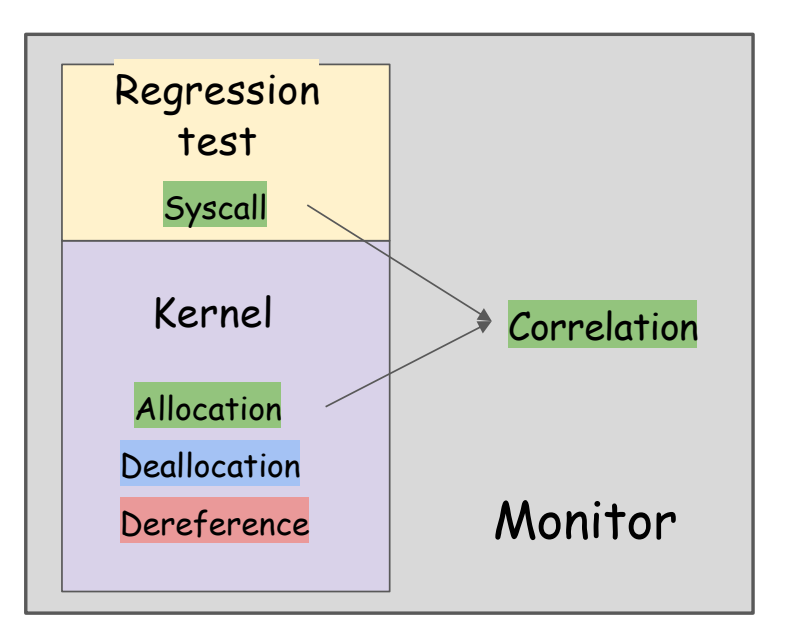

This solution can't be directly applied to kernel.

10

#BHEU **V**@BLACK HAT EVENTS

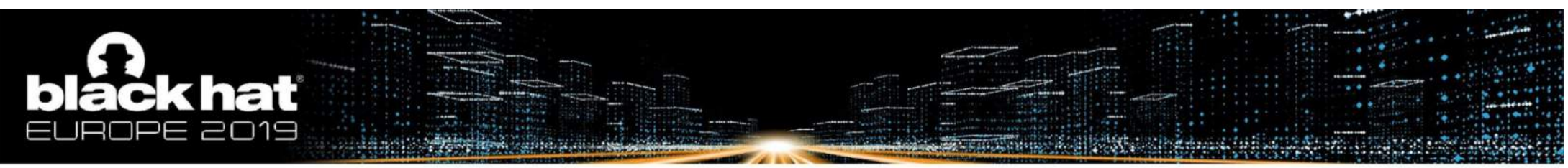

### Problems With the Straightforward Solution

#### Huge codebase

- $#$  of objects is large while not all of them are useful
	- e.g., in a running kernel, 109, 000 objects and 846, 000 pointers[4]
- Over 300 system calls with various combinations of arguments
- Complex runtime context and dependency between system calls

#### Asynchronous mechanism

- e.g, Read-Copy-Update (RCU) callback, dereference is registered first and triggered after a grace period

#### Multitask system

Noise: other user-space processes, kernel threads, and hardware interrupts can also (de)allocate and dereference objects

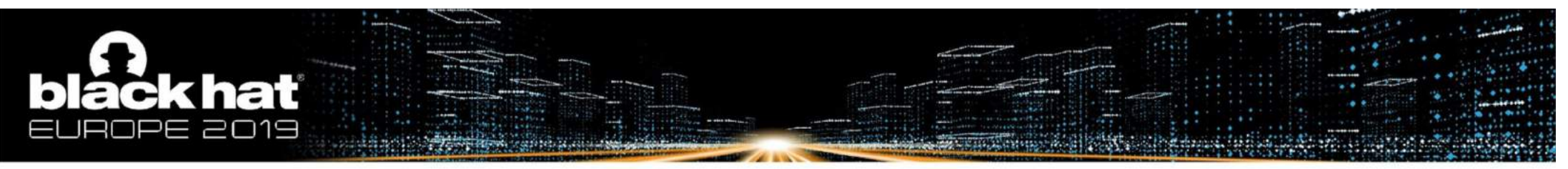

#### Overview - Our Solution to Challenge 1&2

User Space

- Static Analysis to identify useful objects, sites of interest (allocation, deallocation, dereference), potential system calls
- Fuzzing Kernel to confirm system calls and complete arguments

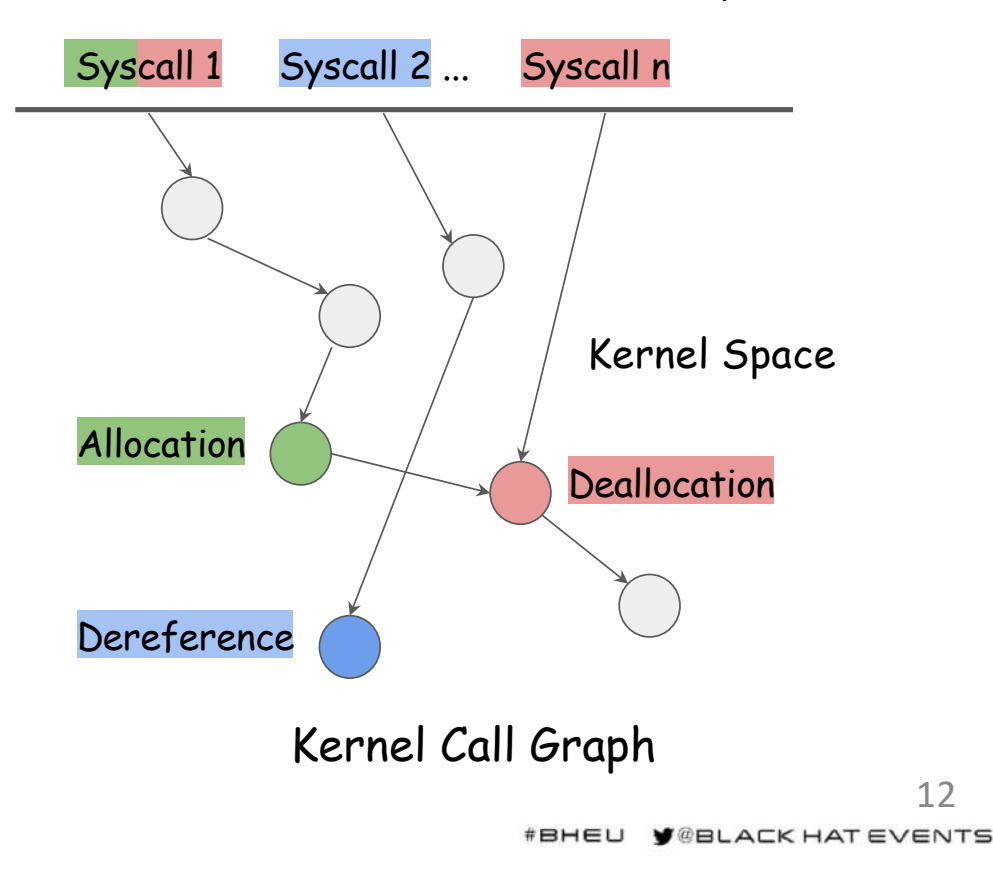

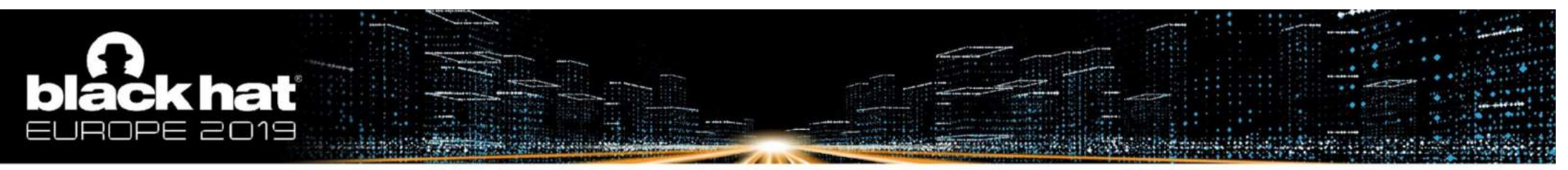

Static Analysis - Useful Objects and Sites of Interest

Victim Object

- enclose a function pointer or a data object pointer
- once written, the adversaries can hijack control flow

Dereference Site

- indirect call
- asynchronous callback

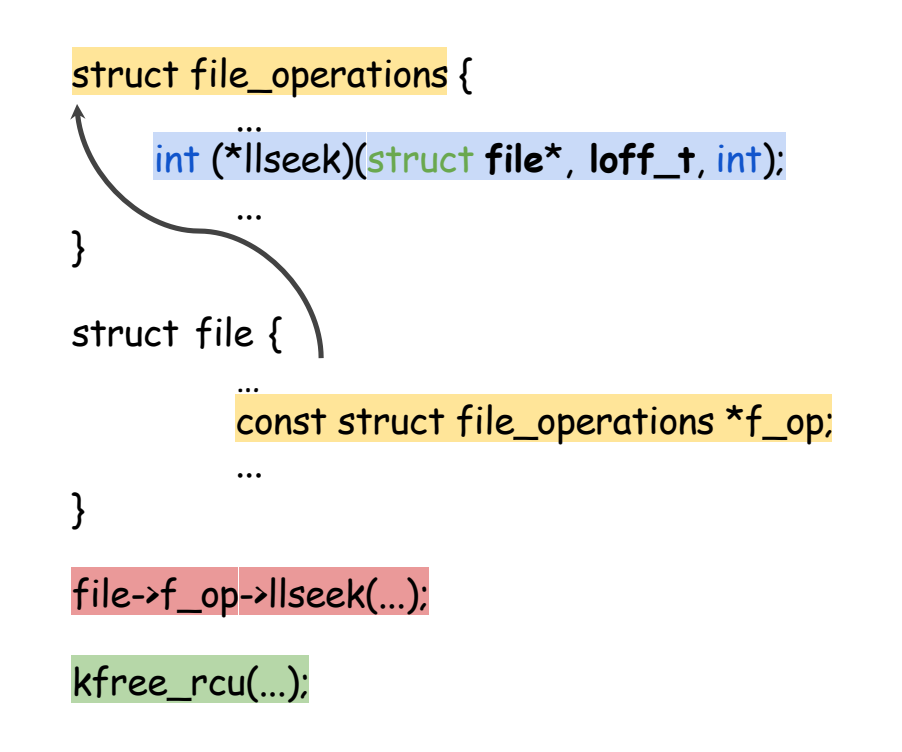

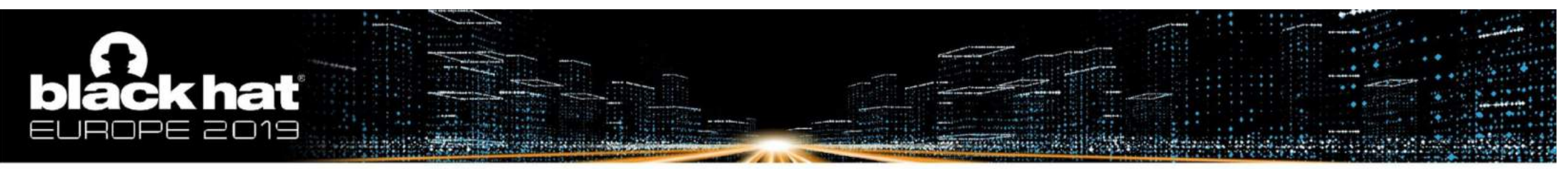

}

#### Static Analysis - Useful Objects and Sites of Interest

#### Spray Object

- most content can be controlled
- copy\_from\_user() migrates data from user space to kernel space

```
SYSCALL_DEFINE5(add_key, …, const void __user*,
    _payload, ...)
{
```

```
…
void* payload = kmalloc(plen, GFP_KERNEL);
copy_from_user(payload, _payload, plen);
...
```
# black hat

## Static Analysis - Potential System Calls

type-matching kernel call graph

- delete function nodes in .init.text section
- delete call edges between independent modules according to KConfig
- add asynchronous callbacks to the

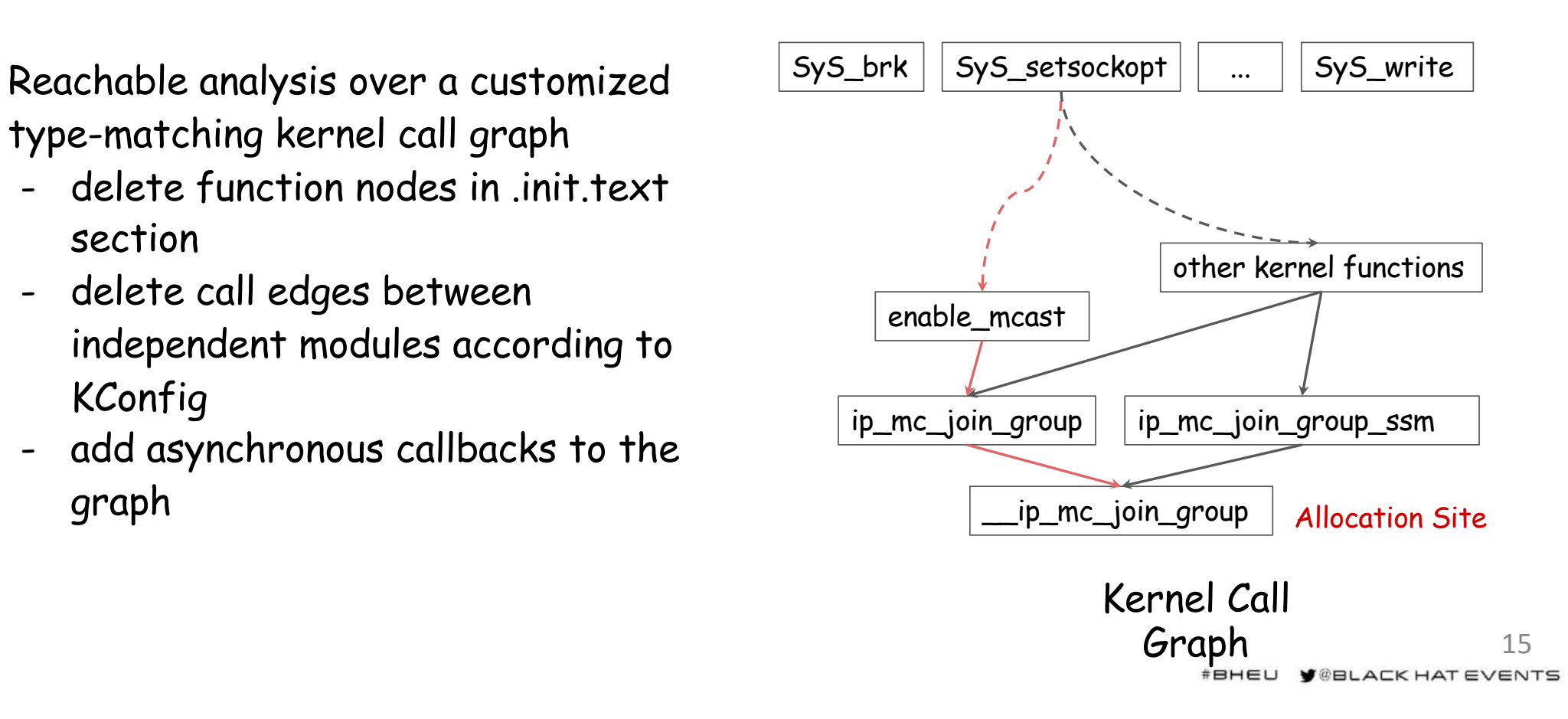

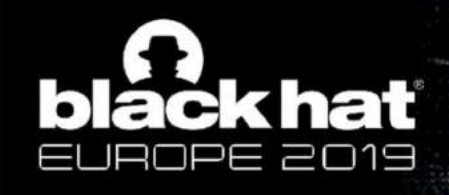

## Kernel Fuzzing - Eliminate Noise

Instrument checking at sites of interest to eliminate following noises:

Source 1: Objects of the same type from fuzzing executor sock2

Source 2:

- 1. Other processes' syscalls **Fread, write**
- 2. Kernel threads [rcu\_sched | kthreadd
- 3. Hardware interrupt lnet\_rx\_softirg

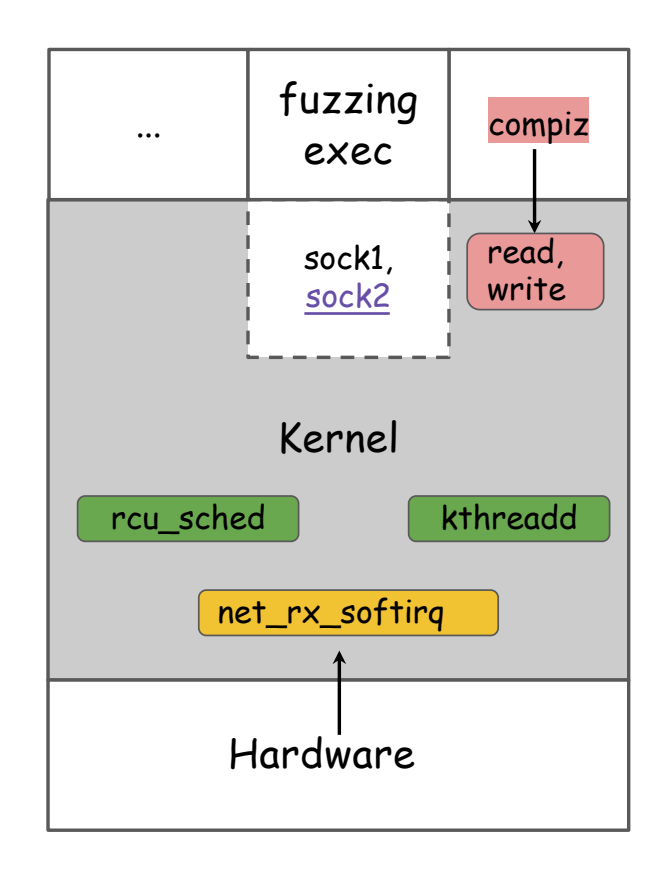

16

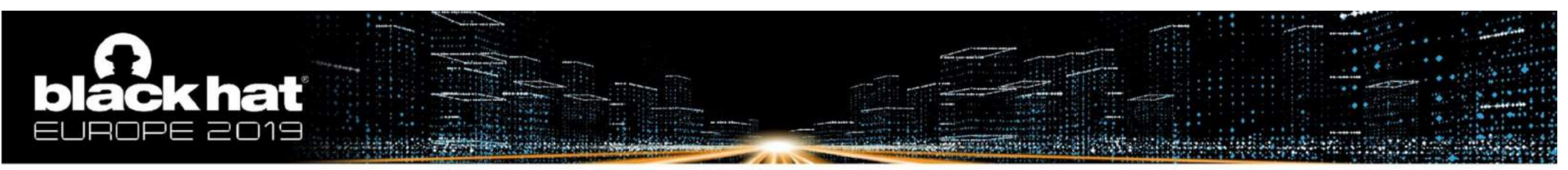

### Evaluation

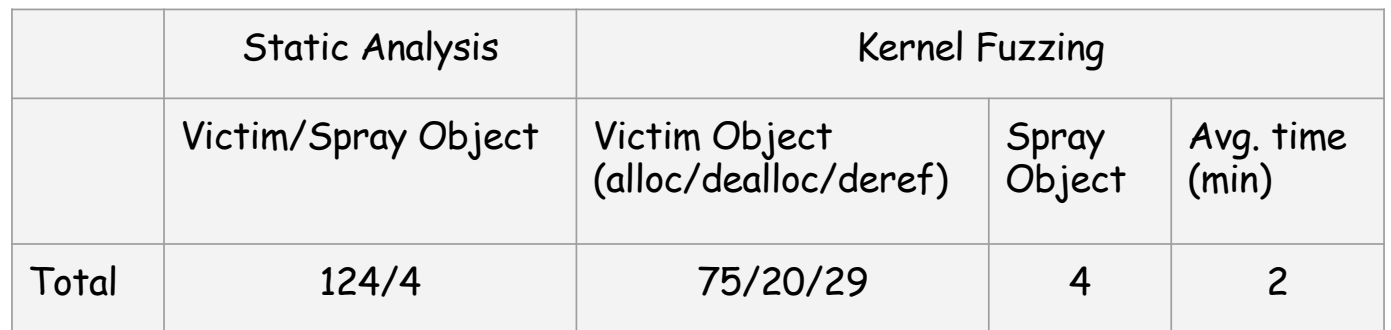

# of identified objects/syscalls (v4.15, defnoconfig + 32 other modules)

17 #BHEU Y@BLACK HAT EVENTS

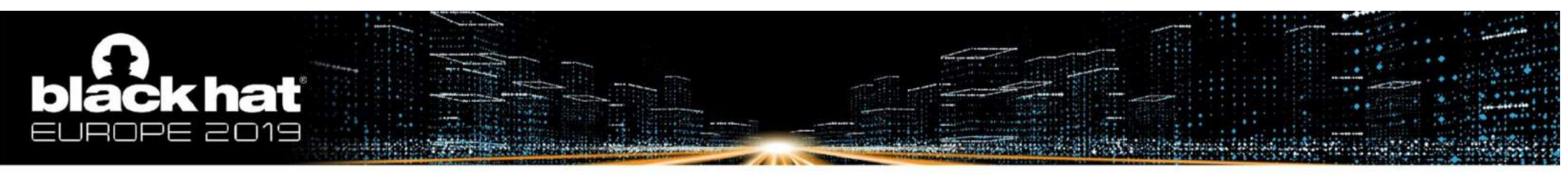

#### Roadmap

Part I: Build A Kernel Object Database

- Include the kernel objects useful for exploitation and system calls and arguments that (de)allocate and dereference them (Challenge 1&2)

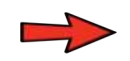

#### Part II: Adjust Slab Layout Systematically

- Deal with unoccupied/occupied situations respectively (Challenge 3)

#### Part III: Tricks

- Create an initial slab cache
- Calculate side-effect layout
- Shorten exploitation window

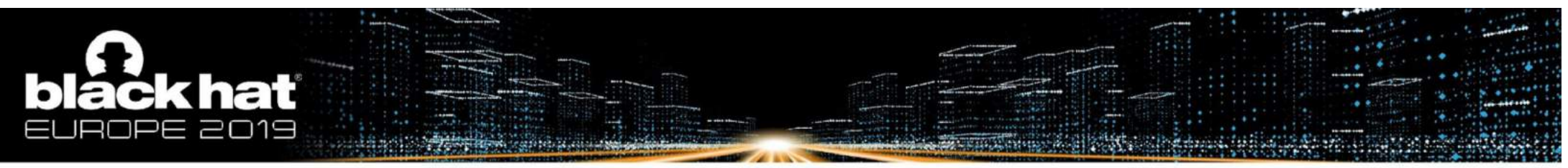

### Layout Adjustment Involves Many Possibilities

- 1. Desired layout depends on the vulnerability, including corruption range, control over corruption value, etc.
- 2. Side-effect depends on the vulnerability, including  $#$  of (de)allocations in each system call, allocation order of the vulnerable object, etc.
- 3. Instead of covering all possibilities case by case, we summarize them into two situations

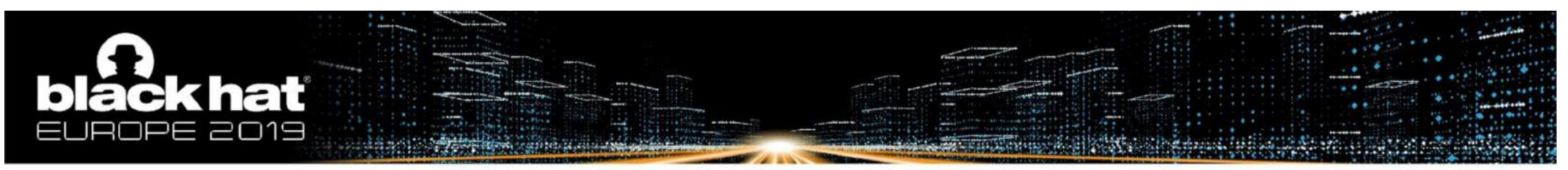

#### Situation 1 - Target Slot is Unoccupied

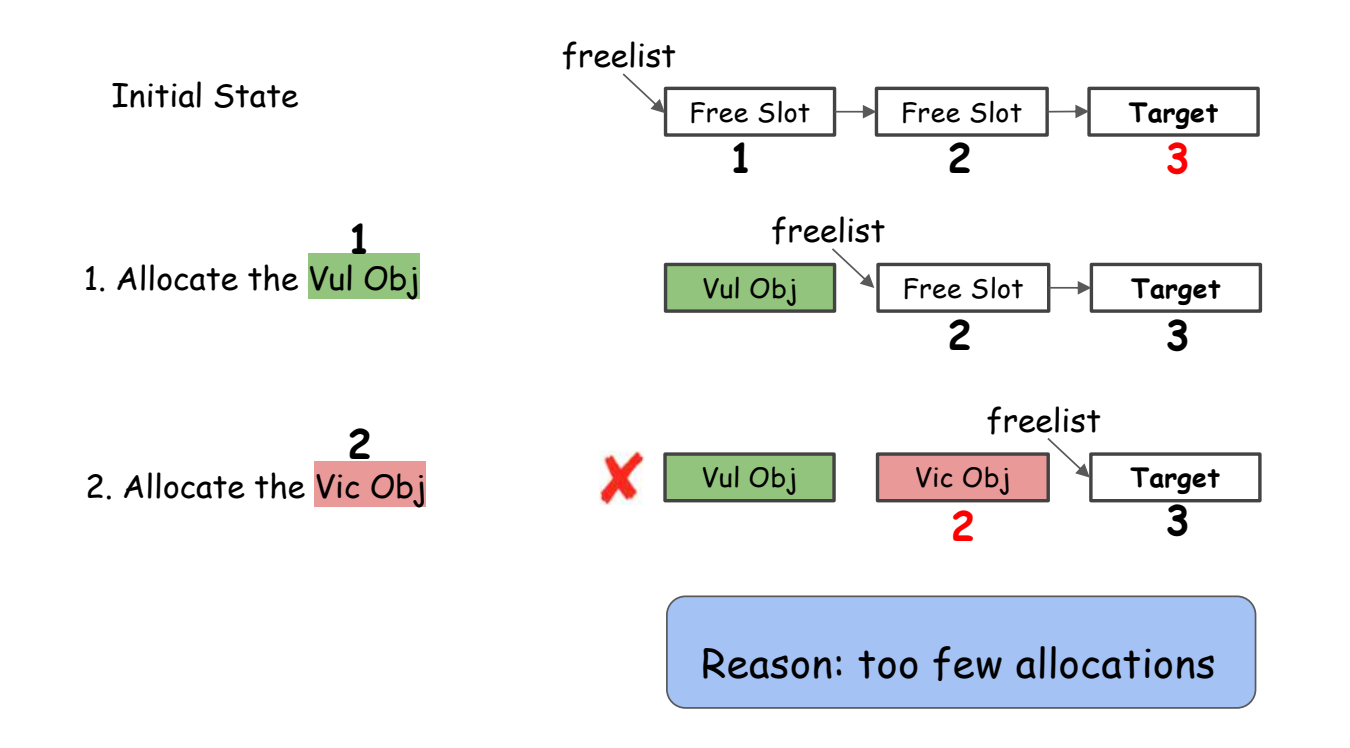

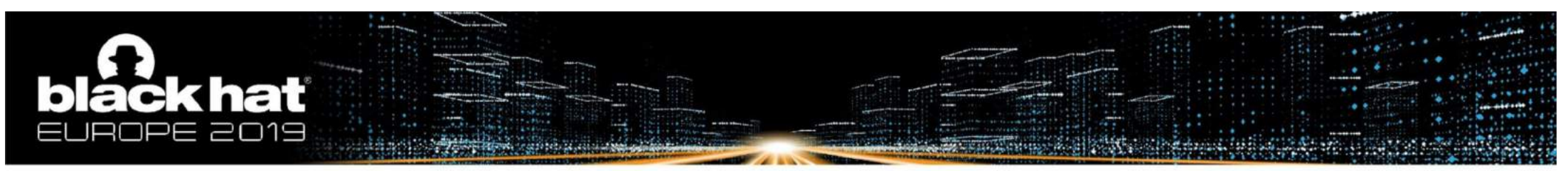

#### Situation 1 - Our Solution

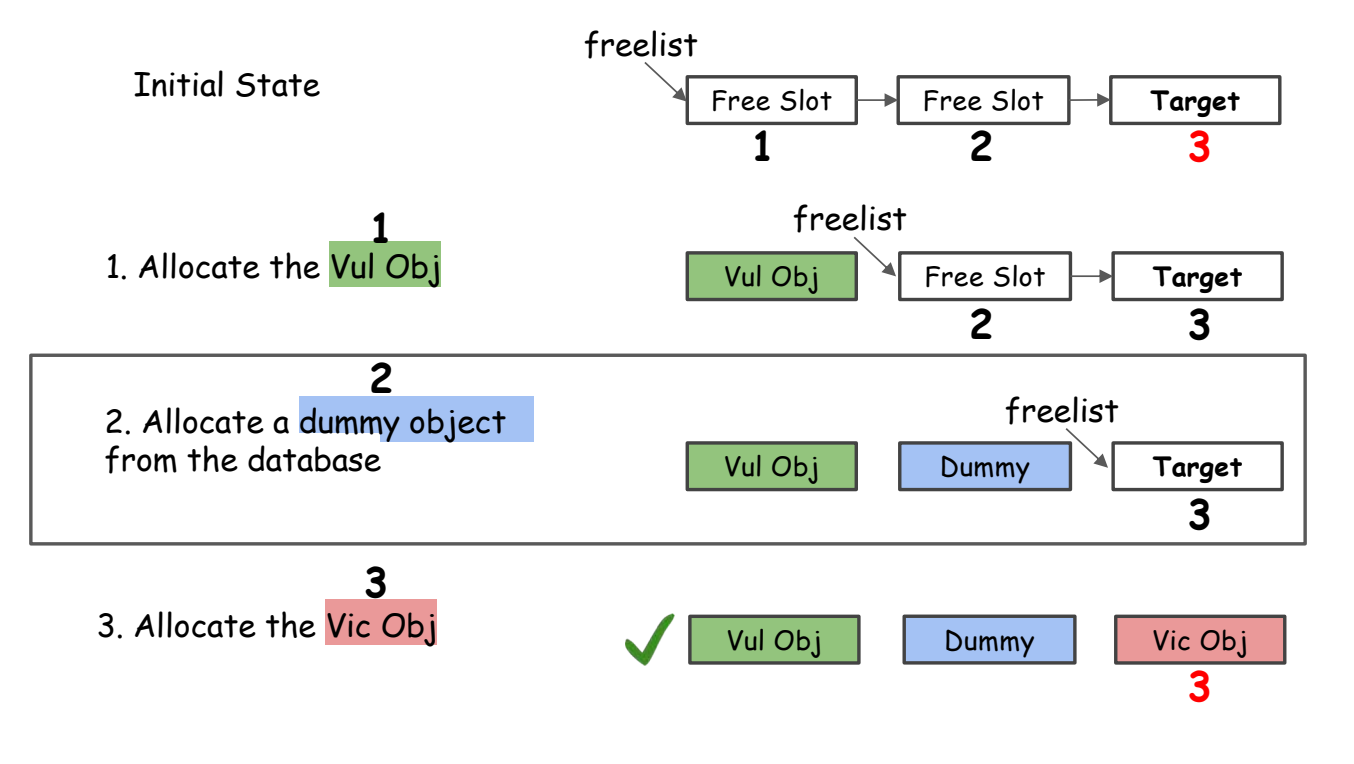

#BHEU **y**@BLACK HAT EVENTS

21

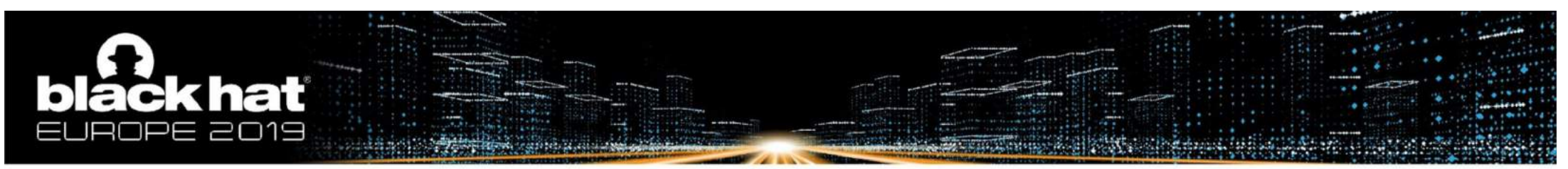

#### Situation 2 - Target Slot is Occupied

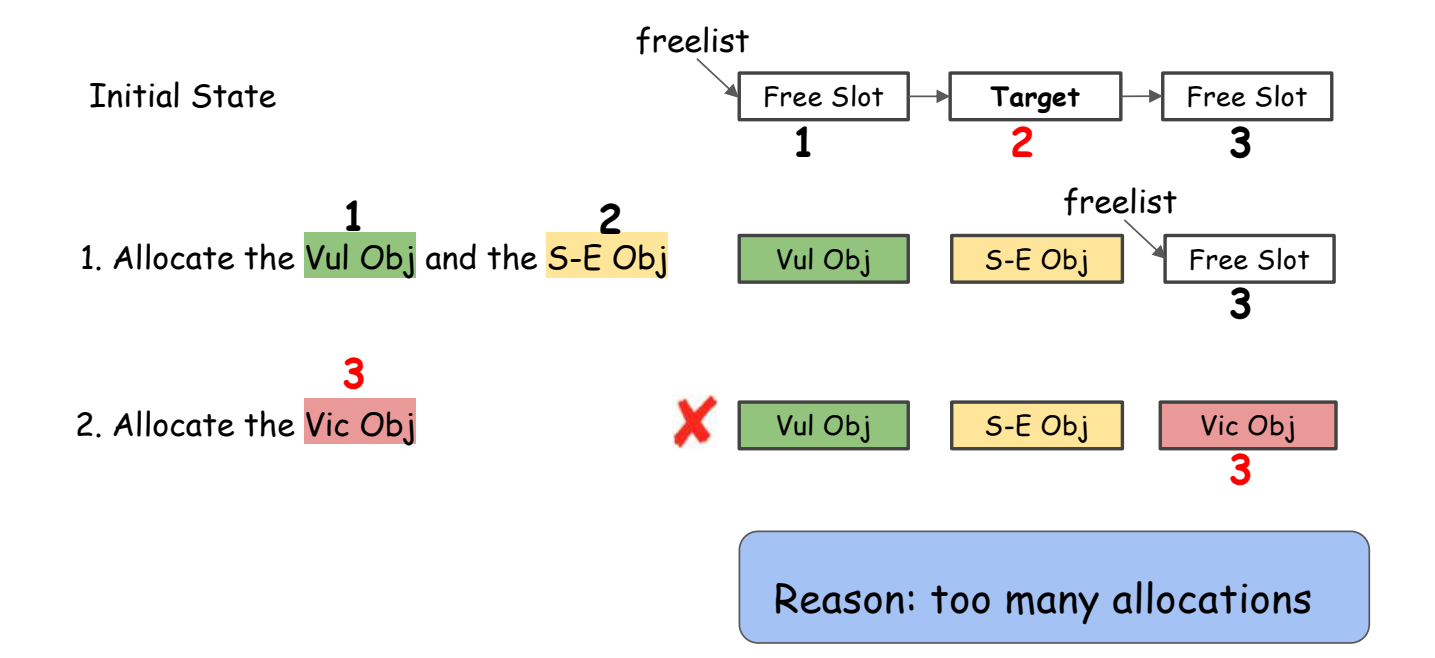

22 #BHEU Y@BLACK HAT EVENTS

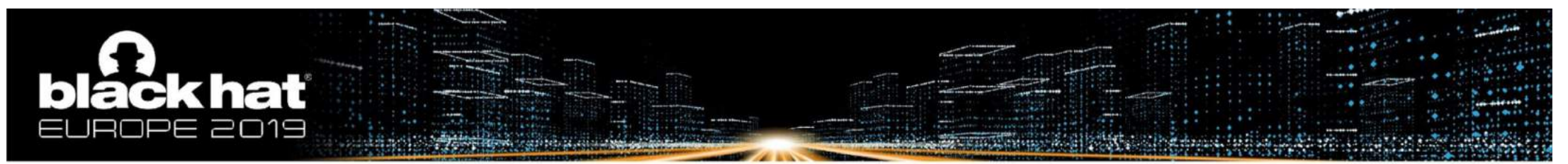

#### Situation 2 - Straightforward But Wrong Solution

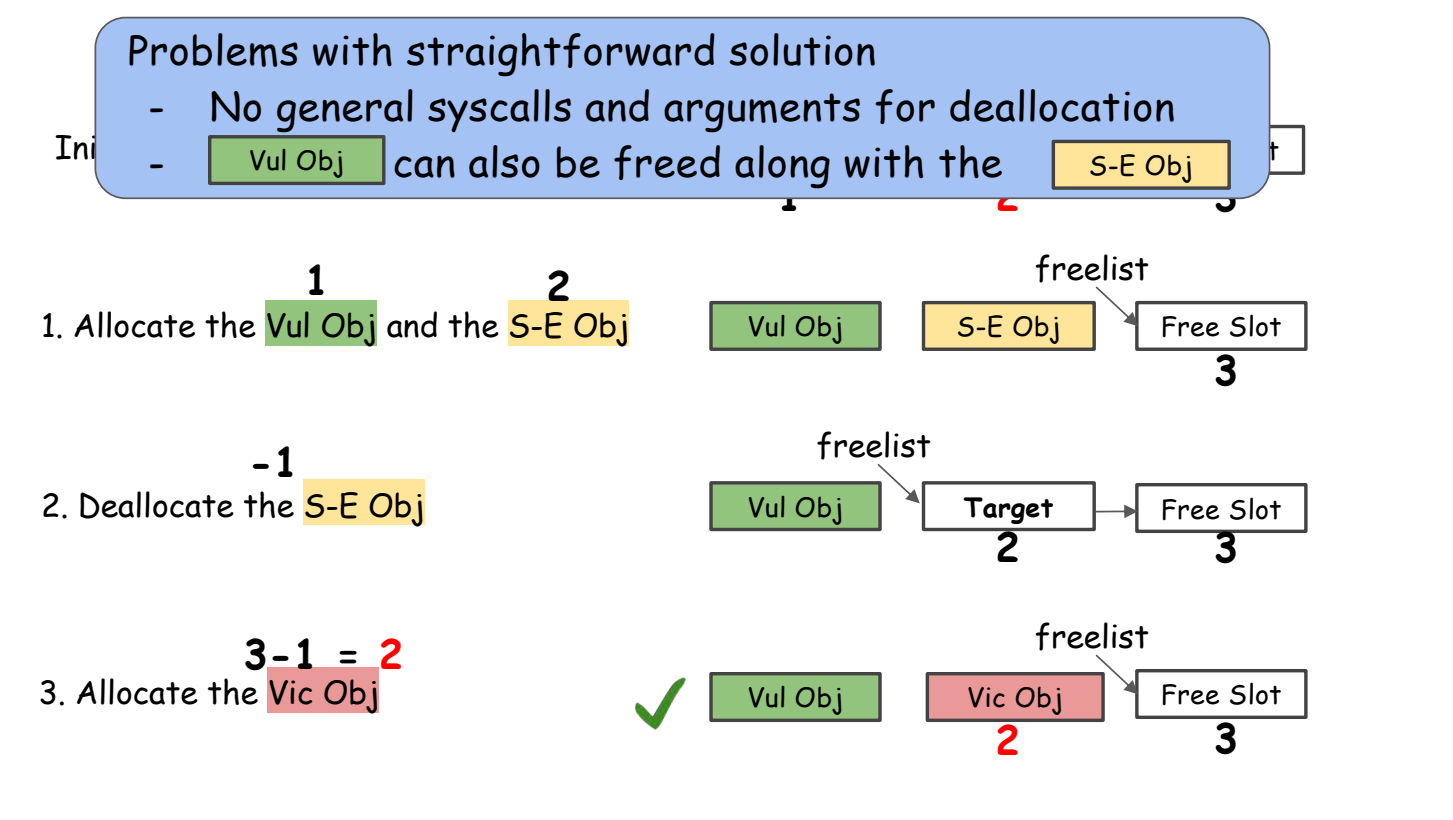

#BHEU **Y**@BLACK HAT EVENTS

23

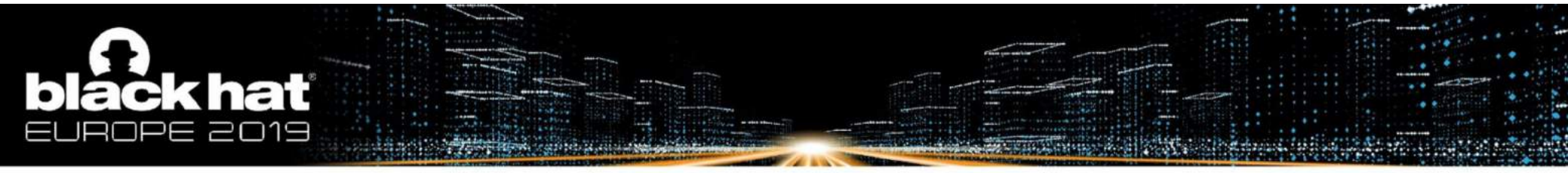

### Situation 2 - Our Solution

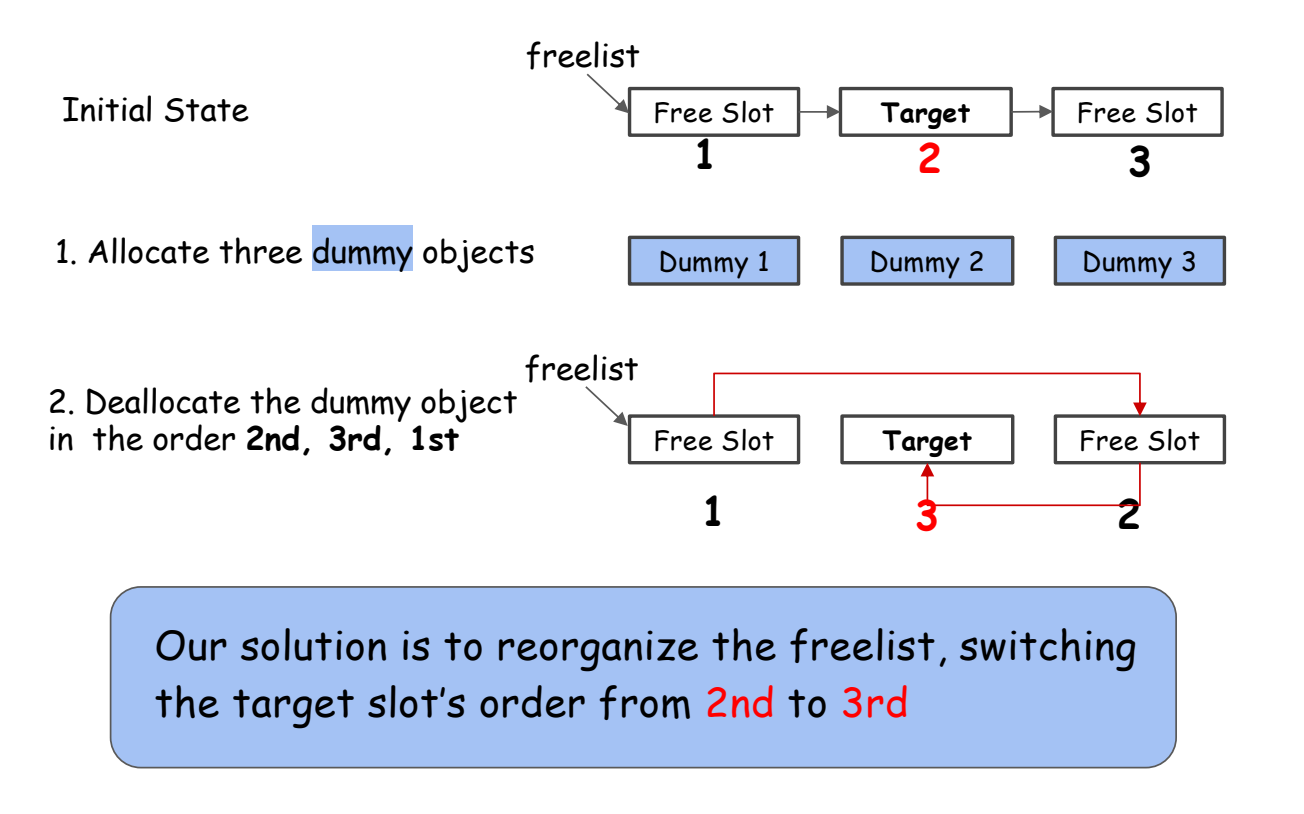

24

#BHEU **Y**@BLACK HAT EVENTS

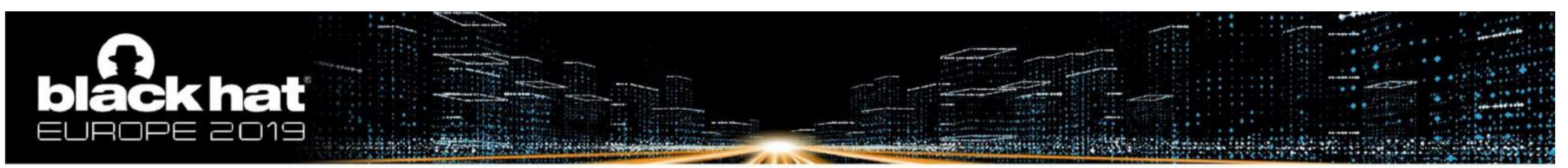

Situation 2 - Our Solution (cont.)

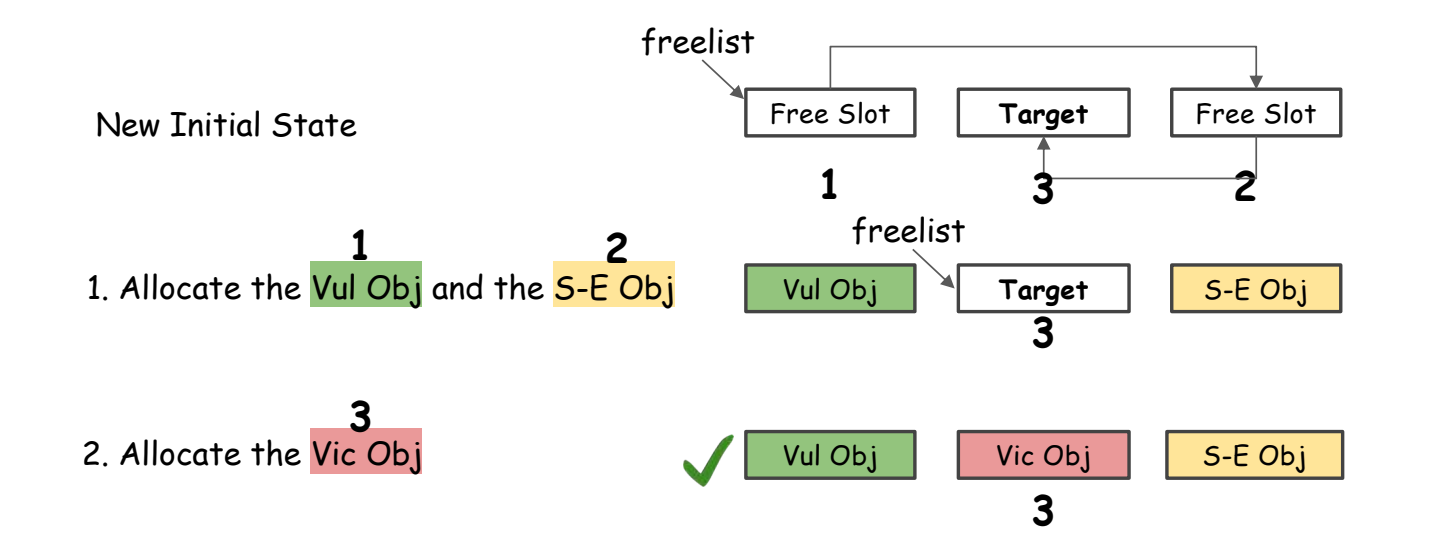

### ack hat າ⊟

## Evaluation

- 27 kernel vulnerabilities, including UAF, Double Free, OOB
- Goal: control-flow hijacking primitive
- Succeed in 14 cases with public exploits and
	- 3 cases without public exploits.

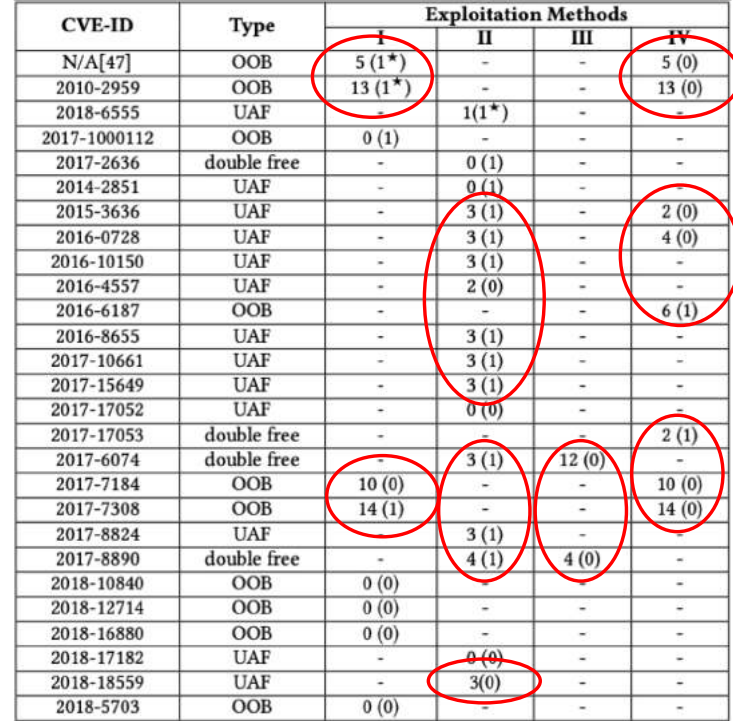

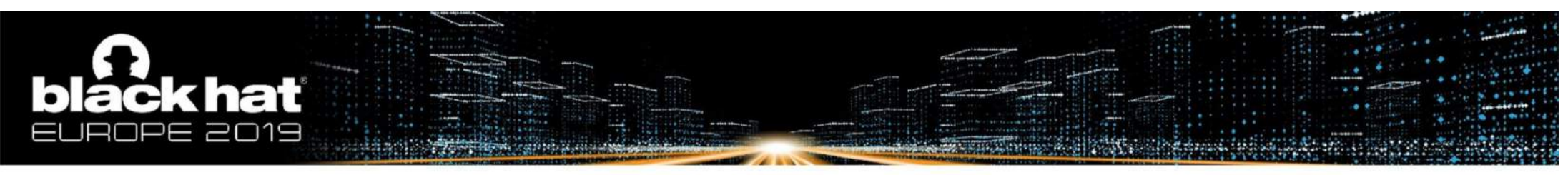

#### Roadmap

Part I: Build A Kernel Object Database

- Include the kernel objects useful for exploitation and system calls and arguments that (de)allocate and dereference them (Challenge 1&2)

Part II: Adjust Slab Layout Systematically

- Deal with unoccupied/occupied situations respectively (Challenge 3)

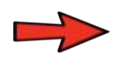

#### Part III: Tricks

- Create an initial slab cache
- Calculate side-effect layout
- Shorten exploitation window

27 #BHEU **Y**@BLACK HAT EVENTS

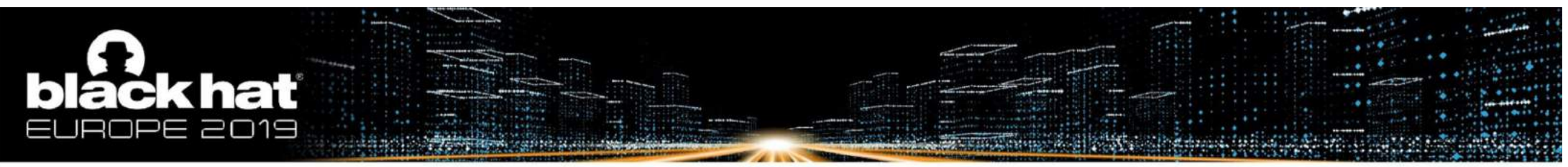

## **Tricks**

- Create an initial slab cache
	- so that slots are chained sequentially
	- defragmentation
- Calculate side-effect layout
	- ftrace logs calling to allocation/deallocation
	- analyze log to calculate layout before manipulation
- Shorten exploit window
	- to minimize influence of other kernel activities on layout
	- put critical operation after defragmentation

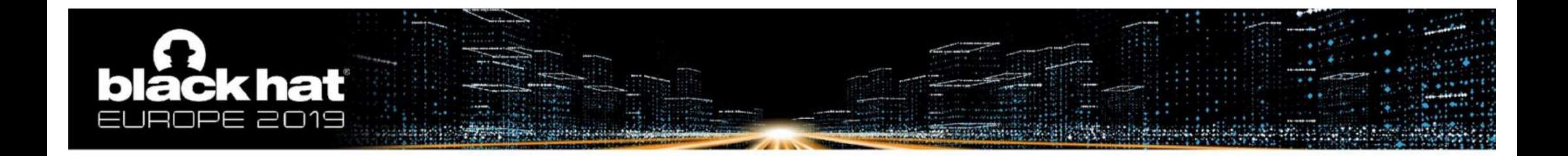

## DEMO

29#BHEU **y**@BLACK HAT EVENTS

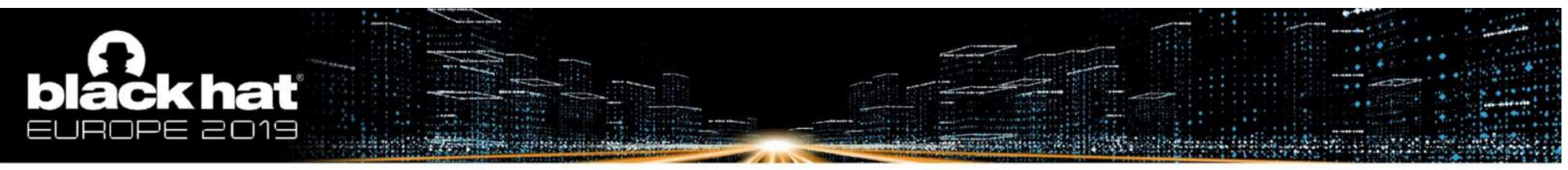

### **Summary**

- 1. Identifies objects useful for kernel exploitation
- 2. Reorganizes slab and obtains the desired layout
- 3. Evaluated against 27 vulnerabilities and demonstrated its effectiveness

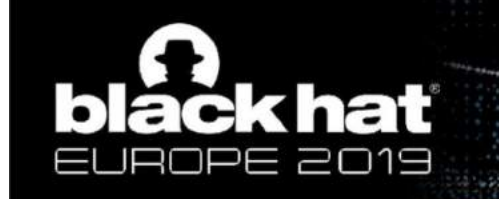

#### Thank You !

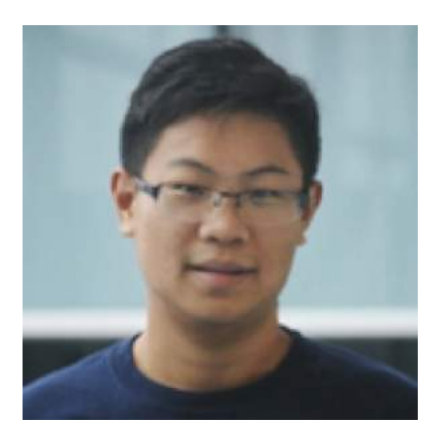

Yueqi (Lewis) Chen Twitter: @Lewis\_Chen\_ Emai[l: ychen@ist.psu.ed](http://ist.psu.edu)u Personal Pag[e: http://www.personal.psu.edu/yxc43](http://www.personal.psu.edu/yxc431)1 **Looking for 2020 summer internship**

#BHEU Y@BLACK HAT EVENTS

31